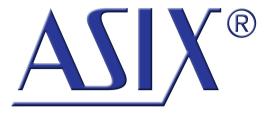

# **FORTE**

FORTE\_APP01 - forte.dll description

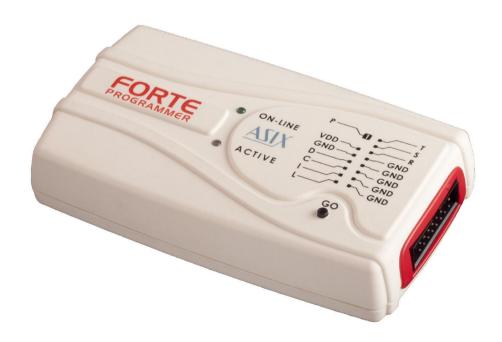

**Application note** 

ASIX s.r.o. Staropramenna 4 150 00 Prague Czech Republic

www.asix.net support@asix.net sales@asix.net

ASIX s.r.o. reserves the right to make changes to this document, the latest version of which can be found on the Internet.

ASIX s.r.o. renounces responsibility for any damage caused by the use of ASIX s.r.o. products.

© Copyright by ASIX s.r.o.

### **Table of Contents**

| 1 forte.dll                   | 4           |  |
|-------------------------------|-------------|--|
| 1.1 Introduction              |             |  |
| 1.2 Programmer pins marking 4 |             |  |
| 1.3 How to work with the p    | rogrammer 4 |  |
| 1.4 List of the functions     | 4           |  |
| 1.5 Functions description     | 5           |  |
| 1.5.1 QOpenProg               | 5           |  |
| 1.5.2 QCloseProg              | 5           |  |
| 1.5.3 QSetActiveLED           | 6           |  |
| 1.5.4 QPoweronVdd             | 6           |  |
| 1.5.5 QPoweroffVdd            | 6           |  |
| 1.5.6 QPoweronVpp             | 7           |  |
| 1.5.7 QPoweroffVpp            | 7           |  |
| 1.5.8 QDelay                  | 7           |  |
| 1.5.9 QDelay_ns               | 7           |  |
| 1.5.10 QSetPullUpDowns        | 8           |  |
| 1.5.11 QCheckGoButton         | 8           |  |
| 1.5.12 QCheckSupplyVoltage    | 9           |  |
| 1.5.13 QSetGPIOAnswer         | 9           |  |
| 1.5.14 QSetPins               | 9           |  |
| 1.5.15 QGetPins               | 10          |  |
| 1.5.16 QShiftByte             | 10          |  |
| 1.5.17 QShiftByte_OutIn       | 10          |  |
| 1.5.18 QShiftBytes_In         | 11          |  |
| 1.5.19 QShiftBits             | 11          |  |
| 1.5.20 QShiftBits_OutIn       | 12          |  |
| 1.5.21 QSetShiftSpeed         | 12          |  |
| 1 5 22 O1WireInit             | 13          |  |

| 1.5.23  | Q1WireWriteByte           | 13 |
|---------|---------------------------|----|
| 1.5.24  | Q1WireReadByte            | 14 |
| 1.5.25  | QI2CStart                 | 14 |
| 1.5.26  | QI2CStop                  | 14 |
| 1.5.27  | QI2CWriteByte             | 14 |
| 1.5.28  | QI2CReadByte              | 15 |
| 1.5.29  | QI2CSetSpeed              | 15 |
| 1.5.30  | AGet                      | 15 |
| 1.5.31  | AGetBlocking              | 16 |
| 1.5.32  | AGetBlock                 | 16 |
| 1.5.33  | AGetStatus                | 17 |
| 1.5.34  | AClearFatalError          | 17 |
| 1.6 Fat | al errors                 | 17 |
| 1.7 Ans | swers                     | 17 |
| 1.8 Cor | nstants                   | 18 |
| 1.8.1   | QSetPins constants        | 18 |
| 1.8.2   | QShift constants          | 18 |
| 1.8.3   | QSetShiftSpeed constants  | 18 |
| 1.8.4   | QSetPullUpDowns constants | 19 |
| 1.8.5   | QI2CSetSpeed constants    | 19 |
| 1.8.6   | QSetActiveLED constants   | 19 |
| . Docu  | ment history              | 20 |

### forte.dll

### 1.1 Introduction

Functions implemented in forte.dll enable setting and reading of logical levels on single pins of FORTE programmer. This way it is possible to make various communication protocols.

Except for functions which enable controlling of the single pins, the library contains also functions prepared for communication via SPI, I<sup>2</sup>C and 1-Wire buses, functions for supply and programming voltage controlling and supply voltage and GO button reading.

# 1.2 Programmer pins marking

Single pins are marked the same way as they are marked on the box of the programmer.

| Pin                 | Туре     | Description                        |
|---------------------|----------|------------------------------------|
| Р                   | I/O, VPP | logical input/output or VPP output |
| VDD                 | PWR      | supply input/output                |
| GND                 | PWR      | ground                             |
| D, C, I, L, T, S, R | I/O      | log. input/output                  |

Table 1: Features of pins

Sense: I/O - input and output pin, VPP - programming

#### voltage

# 1.3 How to work with the programmer

Instructions are executed in a queue what corresponds with the USB way of work. The order of reading answers corresponds with the order of the instructions (*Q...* functions) given.

Returned data can be read either blocking way via *AGetBlocking* or not blocking way via *AGet* function. For not blocking reading of bigger amount of data it is also possible to use *AGetBlock* together with *AGetStatus* function.

Waiting for every answer, e.g. from *QGetPins* function, would slow down the work dramatically. When it is not needed to know the previous answer for continuation, it is advisable to wait not blocking way and to read the answers when they are available. In meantime other functions can be called.

At some of the instructions it is advisable to wait for their answer before continuing, it is for example *QOpenProg*. The cycle **instruction** → **FORTE** → **answer** takes from several milliseconds to tens of milliseconds.

### 1.4 List of the functions

```
void __stdcall QOpenProg(int sn);
void __stdcall QCloseProg(void);
void __stdcall QSetActiveLED(int led);
void __stdcall QPoweronVdd(int delayus, int Volt
age_mV);
void __stdcall QPoweroffVdd(void);
void __stdcall QPoweronVpp(int Voltage_mV);
void __stdcall QPoweroffVpp(void);
void __stdcall QDelay(int delayus);
void __stdcall QDelay_ns(int delayns);
void __stdcall QSetPullUpDowns(int pullupdowns);
```

```
void stdcall OCheckGoButton(void);
void stdcall QCheckSupplyVoltage(void);
void stdcall QSetGPIOAnswer(bool answer);
void stdcall QSetPins(int pins);
void stdcall OGetPins(void);
void stdcall OShiftByte(int databyte, int mode
):
void stdcall QShiftByte OutIn(int databyte, in
t mode, int InputPin);
void stdcall OShiftBytes In(int mode, int Inpu
tPin, int count);
void stdcall QShiftBits(int data, int mode, in
t bits count);
void stdcall QShiftBits OutIn(int data, int mo
de, int InputPin, int bits count);
void stdcall QSetShiftSpeed(int speed);
void stdcall Q1WireInit(void);
void stdcall Q1WireWriteByte(int data:integer,
int strong pullup time us);
void stdcall Q1WireReadByte(void);
void stdcall QI2CStart(bool UseIntPullUps);
void stdcall QI2CStop(void);
void stdcall QI2CWriteByte(int databyte);
void stdcall QI2CReadByte(bool ACK);
void stdcall QI2CSetSpeed(int speed);
bool stdcall AGet(int *answer);
int stdcall AGetBlocking(void);
bool stdcall AGetBlock(int *buf, int count, in
t *count returned);
bool stdcall AGetStatus(int *NumberOfAnswers);
void stdcall AClearFatalError(void);
```

### 1.5 Functions description

### 1.5.1 QOpenProg

The function tries to open a FORTE. If the **sn** variable is - 1, the function opens one FORTE regardless of its serial number. In other cases the **sn** means the FORTE serial number. If the FORTE serial number is A6041234, the **sn** 

should be 0x1234.

#### **Function definition:**

void stdcall QOpenProg(int sn);

#### **Parameter:**

**sn** - Serial number of the programmer.

#### **Return values:**

**OPEN\_OK** - Openning was not succesful.

**OPEN\_NOTFOUND** - Programmer was not found.

 $\ensuremath{\mathbf{OPEN\_CANNOTOPEN}}$  - It was not possible to open the programmer.

**OPEN ALREADYOPEN** - Programmer si already open.

**OPEN\_BADDRIVERVERSION** - Wrong version of the USB driver.

Return values are returned via AGet, AGetBlocking or AGetBlock functions.

#### **Example:**

QOpenProg(0x1234); // open FORTE SN A6041234

### 1.5.2 QCloseProg

It closes the FORTE and switches the output voltages off.

#### **Function definition:**

void \_\_stdcall QCloseProg(void);

#### **Return values:**

#### CLOSE\_OK

**CLOSE\_CANNOTCLOSE** - Programmer has not been opened.

Return values are returned via AGet, AGetBlocking or AGetBlock functions.

### 1.5.3 QSetActiveLED

The function switches on, off or sets blinking of the ACTIVE LED of the FORTE programmer.

#### **Function definition:**

void \_\_stdcall QSetActiveLED(int led);

#### **Parameter:**

**led** - The variable defines the required state of the ACTIVE LED.

#### **Return values:**

OK

**NOT\_OPENED** - The programmer has not been opened.

Return values are returned via AGet, AGetBlocking or AGetBlock functions.

#### **Example:**

To switch the yellow programmer ACTIVE LED on, call QSetActiveLED(true) function, to switch it off, call QSetActiveLED(false).

### 1.5.4 QPoweronVdd

The function switches on the supply voltage from the programmer on its VDD pin, then it waits for specified time and checks whether the current is over 100 mA. If the current is higher, the programmer switches the voltage off. If there is a short circuit on the VDD pin, the supply voltage will not be present for much longer time than the specified time is.

The function returns a value in accordance with the result of the operation. Although the result is returned in about 20 ms, the voltage is already switched off, this is solved in the HW. It is recommended to choose the time carefully, because long specified time is dangerous for the programmer circuits if there is an error in connections.

If the internal supply voltage from the programmer is

switched off, an external supply voltage 1.8 to 5.5 V may be connected to the programmer. The data pins logical levels are set in accordance with the VDD supply voltage.

#### **Function definition:**

void stdcall QPoweronVdd(int delayus, int Voltage mV);

#### **Parameters:**

delayus - Time in  $\mu s$  after what the overcurrent will be checked.

**Voltage\_mV** - The size of the voltage supplied from the programmer in mV. The supply voltage can be between 1.8 and 5.5 V.

#### **Return values:**

**POWERON\_OK** - The supply voltage has been switched on successfully.

**POWERON\_OCURR** - Overcurrent had been detected, supply voltage was switched off.

**POWERON\_WRONG\_LEVEL** - Wrong level of the voltage has been entered.

**NOT\_OPENED** - The programmer has not been opened.

Return values are returned via AGet, AGetBlocking or AGetBlock functions.

#### **Example:**

To switch on the internal supply voltage of 3.3 V on the VDD pin and to check the overcurrent after 10 ms, call function

QPoweronVdd(10000, 3300);

### 1.5.5 QPoweroffVdd

The function switches off the VDD supply voltage provided by the programmer.

#### **Definice funkce:**

void stdcall QPoweroffVdd(void);

#### **Return values:**

OK

**NOT\_OPENED** - The programmer has not been opened.

Return values are returned via AGet, AGetBlocking or AGetBlock functions.

### 1.5.6 QPoweronVpp

The function switches on the programming voltage on the P pin of the programmer. If the overcurrent is detected on the P pin after the voltage is switched on, it is switched off. The function sends the operation result as answer.

#### **Function definition:**

void \_\_stdcall QPoweronVpp(int Voltage\_mV);

#### **Parametr:**

**Voltage\_mV** - The size of the programming voltage in mV. The voltage can be in range 6.5 to 17 V.

#### **Return values:**

**VPP\_OK** - Programming voltage has been switched on.

**VPP\_OCURR** - Overcurrent has been detected, the programming voltage has been switched off.

**VPP\_WRONG\_LEVEL** - Wrong level of the voltage has been entered.

**NOT\_OPENED** - The programmer has not been opened.

Return values are returned via AGet, AGetBlocking or AGetBlock functions.

### 1.5.7 QPoweroffVpp

The function switches off the programming voltage on the P pin.

#### **Function definition:**

void stdcall QPoweroffVpp(void);

#### **Return values:**

OK

**NOT\_OPENED** - The programmer has not been opened.

Return values are returned via AGet, AGetBlocking or AGetBlock functions.

### 1.5.8 QDelay

The programmer waits for specified time.

#### **Function definition:**

void \_\_stdcall QDelay(int delayus);

#### **Parameter:**

delayus - Waiting time in µs.

#### **Return values:**

OK

**NOT\_OPENED** - The programmer has not been opened.

Using *QSetGPIOAnswer* function it is possible to disable the answers, in such case the function returns NOT OPENED only, when the programmer is not open.

Return values are returned via AGet, AGetBlocking or AGetBlock functions.

#### **Example:**

To do a delay of 7 ms in the signals, call function

QDelay(7000);

### 1.5.9 QDelay\_ns

The programmer waits for specified time. The timer granularity is 16.67 ns, the specified value is rounded to the nearest higher multiple of 16.67 ns.

There can appear a longer delay in the signals, because of the commands delays on USB.

#### **Functions definition:**

void stdcall QDelay ns(int delayns);

#### **Parameter:**

**delayns** - Waiting time in ns.

#### **Return values:**

OK

**NOT\_OPENED** - The programmer has not been opened.

Using *QSetGPIOAnswer* function it is possible to disable the answers, in such case the function returns NOT OPENED only, when the programmer is not open.

Return values are returned via AGet, AGetBlocking or AGetBlock functions.

#### **Example:**

To do a delay of at least 33 ns in the signals, call function

```
QDelay_ns(33);
```

Programmer will do delay of 16,67\*2=33,34 ns.

### 1.5.10 QSetPullUpDowns

The function connects/disconnects the 2k4 pull-up or pull-down resistors on selected pins of the programmer. In the default state the resistors are disconnected.

#### **Function definition:**

void \_\_stdcall QSetPullUpDowns(int pullupdowns);

#### **Parameter:**

**pullupdowns** - Variable specifying which resistors will be connected to the data pins, see constants.

#### **Return values:**

#### OK

**NOT\_OPENED** - The programmer has not been opened.

Return values are returned via AGet, AGetBlocking or AGetBlock functions.

#### **Example:**

To connect the D pin pull-up resistor and L pin pull-down, call function

```
QSetPullUpDowns((PULLUP<<D_PULL) |
(PULLDOWN<<L PULL));</pre>
```

### 1.5.11 QCheckGoButton

The function checks the programmer button and sends its state as result.

#### **Function definition:**

void stdcall QCheckGoButton(void);

#### **Return values:**

**GO BUTTON NOT PRESSED** 

**GO\_BUTTON\_PRESSED** 

**NOT\_OPENED** - The programmer has not been opened.

Return values are returned via AGet, AGetBlocking or AGetBlock functions.

#### **Example:**

To find out if the programmer button has been pressed, call *QCheckGoButton* function and then if the *AGet(data)* function returns 0x90001, the button has been pressed.

```
if (data==GO_BUTTON_PRESSED)
{// the button is pressed}
```

# 1.5.12 QCheckSupplyVoltag e

In its answer the function sends a code corresponding with the supply voltage measured on the VDD pin of the programmer.

#### **Function definition:**

void \_\_stdcall QCheckSupplyVoltage(void);

#### **Return values:**

**SUPPLY\_VOLTAGE\_CODE** + measured voltage in V x10, e.g. 33 means 3.3 V

**NOT\_OPENED** - The programmer has not been opened.

Return values are returned via AGet, AGetBlocking or AGetBlock functions.

**Example:** To check the VDD supply voltage value, call *QCheckSupplyVoltage* function and then read the result with *AGet* function. The *AGet* will return for example 0x7001B, where 0x1B is 10x the size of the voltage in hexadecimal form, so 27 in decimal form, then the measured voltage is 2.7 V.

### 1.5.13 QSetGPIOAnswer

This function enables or disables the answers from the output functions. After the programmer has been opened, the answers are always enabled. Even when the answers are disabled, functions always return NOT\_OPENED, when they are called and the programmer is not open.

When there appears a fatal error, it replaces the answer of the called function. When the output functions answers are disabled, the fatal errors are returned after calling of the input functions only.

This function affects answers of QDelay, QDelay\_ns, QSetPins, QShiftByte, QShiftBits, QSetShiftSpeed, Q1WireWriteByte, Q12CStart, Q12CStop, Q12CWriteByte and Q12CSetSpeed functions.

#### **Function definition:**

void stdcall QSetGPIOAnswer(bool answer);

#### **Return values:**

#### OK

**NOT OPENED** - The programmer has not been opened.

Return values are returned via AGet, AGetBlocking or AGetBlock functions.

### 1.5.14 QSetPins

The function sets the output pins of the programmer in accordance with the constants. The D and C, I and L, P and R, S and T pins are always set together. When only one pin of the coulple is defined, the state of the second pin is set in accordance with its saved value.

The state of the other not defined pins does not change.

#### **Function definition:**

void stdcall QSetPins(int pins);

#### **Parameter:**

**pins** - The variable defines required values on the programmer pins. See constants.

#### **Return values:**

#### OK

 $\ensuremath{\mathbf{NOT\_OPENED}}$  - The programmer has not been opened.

Using *QSetGPIOAnswer* function it is possible to disable the answers, in such case the function returns NOT\_OPENED only, when the programmer is not open.

Return values are returned via AGet, AGetBlocking or AGetBlock functions.

#### **Example:**

To set D to log.1, C to log.0 and the other pins leave unchanged, call function

```
QSetPins((PINS_HI<<PINS_D_BIT)|
(PINS_LO<<PINS_C_BIT));</pre>
```

### 1.5.15 QGetPins

The function sends back the values that the programmer sees on its pins. See constants for *QGetPins*.

#### **Function definition:**

void stdcall QGetPins(void);

#### **Return values:**

**GETPINS\_CODE** + pins values

**NOT\_OPENED** - The programmer has not been opened.

Return values are returned via AGet, AGetBlocking or AGetBlock functions.

#### **Example:**

To read the I pin state, call the *QGetPins* function and then read returned data using *AGet* function. The *AGet* function for example returns 0x4000C value. In this value all the pins values are returned, so the I pin state must be filtered with **GETPINS\_PINI** constant. In our example the value which has been read on the I pin is log. 1.

### 1.5.16 QShiftByte

The function sends a Byte on the D pin and generates clock signal on the C pin. The Byte value is specified by the **databyte** variable. The **mode** variable specifies a mode in accordance with the SPI definition.

When the user selects a mode that does not correspond with the current logic level on the C pin, the C logic level is first set to the required state. For example if there is log.0 on the C pin and mode=3, the C will first change to

log. 1 and then the **databyte** will be sent.

The LSB is sent first, the communication frequency can be set using *QSetShiftSpeed* function.

#### **Function definition:**

void \_\_stdcall QShiftByte(int databyte, int mode);

#### **Parameters:**

databyte - Variable for data to be sent.

**mode** - Variable defining SPI mode, its value may be 0, 1, 2 or 3.

#### **Return values:**

OK

**NOT OPENED** - The programmer has not been opened.

**WRONG INPUT** - Wrongly entered parameters.

Using *QSetGPIOAnswer* function it is possible to disable the answers, in such case the function returns NOT OPENED only, when the programmer is not open.

Return values are returned via AGet, AGetBlocking or AGetBlock functions.

#### **Example:**

To send a 0x3A Byte in the SPI mode 1, call function

QShiftByte(0x3A, SHIFT\_MODE1);

### 1.5.17 QShiftByte\_OutIn

The function generates the C and D signals in accordance with specified parameters as *QShiftByte* function do, but in addition it also reads data from the chosen pin at the same time. The input pin can be chosen with **InputPin** variable value. See constants defining possible values of the **InputPin** variable.

If the D pin is chosen as input, it is first set to the high impedance state and the programmer only reads.

#### **Function definition:**

void \_\_stdcall QShiftByte\_OutIn(int databyte, int mode, int InputPin);

#### **Parameters:**

**databyte** - Variable for the data to be sent.

**mode** - Variable defining SPI mode, its value may be 0, 1, 2 or 3.

**InputPin** - The input pin is chosen in accordance with this variable.

#### **Return values:**

SHIFT\_BYTE\_OUTIN\_CODE + read data

**NOT\_OPENED** - The programmer has not been opened.

**WRONG\_INPUT** - Wrongly entered parameters.

Return values are returned via AGet, AGetBlocking or AGetBlock functions.

#### **Example:**

To send a 0x4C Byte in SPI mode 3 and at the same time to read input data on the I pin, call function

QShiftByte\_OutIn(0x4C, SHIFT\_MODE3, SHIFT\_OUTIN\_ PINI);

### 1.5.18 QShiftBytes\_In

Same as the *QShiftByte\_OutIn*, this function reads data from the selected input pin and generates clock signal on the C pin, but it is also able to read more Bytes of data on one calling, which can be useful e.g. for large SPI memories reading.

This function is input only, it cannot send data.

If the D pin is chosen as input, it is first set to the high impedance state.

#### **Function definition:**

void \_\_stdcall QShiftBytes\_In(int mode, int InputPin, int count);

#### **Parameters:**

**mode** - Variable defining SPI mode, its value may be 0, 1, 2 or 3.

**InputPin** - The input pin is chosen in accordance with this variable.

**count** - Variable defining the number of Bytes to be read. With this function it is possible to read maximally 512 Bytes.

#### **Return values:**

**SHIFT\_BYTE\_OUTIN\_CODE** + read data - A value is returned for each of the read Bytes.

**NOT\_OPENED** - The programmer has not been opened.

**WRONG\_INPUT** - Wrongly entered parameters.

Return values are returned via *AGet, AGetBlocking* or *AGetBlock* functions.

#### **Example:**

To read 100 Bytes in SPI mode 0 on the I pin, call function

QShiftBytes\_In(SHIFT\_MODE0, SHIFT\_OUTIN\_PINI, 10
0);

### 1.5.19 QShiftBits

The function sends selected number of bits on pins D and C the same way as *QShiftByte* sends Bytes.

It can be useful for some protocols to be able not to send data in Bytes only.

The LSB is sent first, the communication frequency can be set using *QSetShiftSpeed* function.

#### **Function definition:**

void \_\_stdcall QShiftBits(int data, int mode, int bits count);

#### **Parameter:**

data - Variable for the data to be sent.

**mode** - Variable defining SPI mode, its value may be 0, 1, 2 or 3.

**bits\_count** - Variable defining number of bits to be sent. It is possible to send 1 to 16 bits.

#### **Return values:**

#### OK

**NOT\_OPENED** - The programmer has not been opened.

**WRONG INPUT** - Wrongly entered parameters.

Using *QSetGPIOAnswer* function it is possible to disable the answers, in such case the function returns NOT\_OPENED only, when the programmer is not open.

Return values are returned via AGet, AGetBlocking or AGetBlock functions.

#### **Example:**

To send 2 bits 0, 1, in SPI mode 0, call function

QShiftByte(0x02, SHIFT\_MODE0,2);

### 1.5.20 QShiftBits OutIn

The function sends selected number of bits on pins D and C and reads on a selected pin the same way as *QShiftByte\_OutIn* sends Bytes.

It can be useful for some protocols to be able not to send data in Bytes only.

If the D pin is chosen as input, it is first set to the high impedance state and the programmer only reads.

The LSB is sent first, the communication frequency can be set using *QSetShiftSpeed* function.

#### **Function definition:**

void \_\_stdcall QShiftBits\_OutIn(int data, int mode, int InputPin, int bits count);

#### **Parameters:**

data - Variable for the data to be sent.

**mode** - Variable defining SPI mode, its value may be 0, 1, 2 or 3.

**InputPin** - The input pin is chosen in accordance with this variable.

**bits\_count** - Variable defining number of bits to be sent. It is possible to send 1 to 16 bits.

#### **Return values:**

#### OK

**NOT OPENED** - The programmer has not been opened.

**WRONG\_INPUT** - Wrongly entered parameters.

Return values are returned via AGet, AGetBlocking or AGetBlock functions.

#### **Example:**

To send 4 bits 0xA, in SPI mode 3 and read on the I pin, call function

QShiftBits\_OutIn(0x0A, SHIFT\_MODE3, SHIFT\_OUTIN\_ PINI, 4);

### 1.5.21 QSetShiftSpeed

The function sets the clock frequency on the C pin for *QShift...* functions.

#### **Function definition:**

void stdcall QSetShiftSpeed(int speed);

#### **Return values:**

OK

**NOT\_OPENED** - The programmer has not been opened.

**WRONG\_INPUT** - Wrongly entered parameters.

Using *QSetGPIOAnswer* function it is possible to disable the answers, in such case the function returns NOT\_OPENED only, when the programmer is not open.

Return values are returned via AGet, AGetBlocking or AGetBlock functions.

#### **Parameter:**

**speed** - Defines the clock speed, see constants definition.

#### **Example:**

To set the clock frequency for *QShift...* functions to 1 MHz, call function

QSetShiftSpeed(SHIFT\_CLK\_1000kHz);

### 1.5.22 Q1WireInit

This function does the initialization sequence on the 1-Wire bus, it makes a reset pulse and reads a presence pulse from the device.

The 1-Wire bus functions communicate on the P pin of the programmer. On the bus a pull-up resistor in accordance with the 1-Wire specification have to be connected.

#### **Function definition:**

void \_\_stdcall Q1WireInit(void);

#### **Return values:**

**\_1WIRE\_PRESENT** - Device has answered, log.0 has been read on the bus.

**\_1WIRE\_NOT\_PRESENT** - Device has not answered, log.1 has been read on the bus.

**NOT\_OPENED** - The programmer has not been opened.

Return values are returned via AGet, AGetBlocking or

AGetBlock functions.

### 1.5.23 Q1WireWriteByte

It sends a Byte on the 1-Wire bus. When a nonzero time for strong pull-up is selected, log.1 is connected to the bus during this time.

Strong pull-up connection is implemented as connection of log.1 to the bus, the maximal current drawn from the pin must not be higher than the current stated in the programmer specifications in its manual.

#### **Function definition:**

void \_\_stdcall Q1WireWriteByte(int data:integer, int strong\_pullup\_time\_us);

#### **Return values:**

#### OK

**NOT\_OPENED** - The programmer has not been opened.

Using *QSetGPIOAnswer* function it is possible to disable the answers, in such case the function returns NOT\_OPENED only, when the programmer is not open.

Return values are returned via *AGet, AGetBlocking* or *AGetBlock* functions.

#### **Parameter:**

**data** - Variable for the data to be sent. Data are sent LSB first.

**strong\_pullup\_time\_us** - This variable defines the time, during which the strong pull-up (log.1) should be connected, after the Byte has been sent on the bus.

#### **Example:**

To send 0xCC Byte and not to use the strong pull-up, call function

QSetPrestoSpeed(0xCC, 0);

### 1.5.24 Q1WireReadByte

The function reads one Byte from the 1-Wire bus.

#### **Function definition:**

void \_\_stdcall Q1WireReadByte(void);

#### **Return values:**

\_1WIRE + read data

**NOT\_OPENED** - The programmer has not been opened.

Return values are returned via *AGet, AGetBlocking* or *AGetBlock* functions.

### 1.5.25 QI2CStart

This function makes a start bit on the I<sup>2</sup>C bus.

The I<sup>2</sup>C bus functions communicate on the D (SDA) and C (SCL) pins of the programmer. With a parameter it is possible to select if the internal pull-up resistors should be connected to both of the pins or if there are external resistors.

Communication frequency can be set using *QI2CSetSpeed* function.

#### **Function definition:**

void \_\_stdcall QI2CStart(bool UseIntPullUps);

#### **Return values:**

OK

**NOT\_OPENED** - The programmer has not been opened.

Using *QSetGPIOAnswer* function it is possible to disable the answers, in such case the function returns NOT OPENED only, when the programmer is not open.

Return values are returned via AGet, AGetBlocking or AGetBlock functions.

#### **Parameter:**

**UseIntPullUps** - When it is true, internal pull-up resistors are used. When it is false, internal pull-up resistors remain in the same state as they were before the function has been called.

### 1.5.26 QI2CStop

This function makes a stop bit on the I<sup>2</sup>C bus.

Communication frequency can be set using *QI2CSetSpeed* function.

#### **Function definition:**

void stdcall QI2CStop(void);

#### **Return values:**

OK

**NOT\_OPENED** - The programmer has not been opened.

Using *QSetGPIOAnswer* function it is possible to disable the answers, in such case the function returns NOT OPENED only, when the programmer is not open.

Return values are returned via *AGet, AGetBlocking* or *AGetBlock* functions.

### 1.5.27 QI2CWriteByte

This function writes a Byte on the I<sup>2</sup>C bus.

Communication frequency can be set using *QI2CSetSpeed* function.

#### **Function definition:**

void stdcall QI2CWriteByte(int databyte);

#### **Return values:**

**NOT OPENED** - The programmer has not been opened.

**I2C\_ACK** - After the Byte had been sent, the device answered (ACK).

I2C NACK - After the Byte had been sent, the device did

not answer (NO ACK).

Using *QSetGPIOAnswer* function it is possible to disable the answers, in such case the function returns NOT\_OPENED only, when the programmer is not open.

Return values are returned via AGet, AGetBlocking or AGetBlock functions.

#### **Parameter:**

**databyte** - Variable for data to be sent. The Byte is sent MSB first.

#### **Example:**

To send 0xAB Byte, call function

QI2CWriteByte(0xAB);

### 1.5.28 QI2CReadByte

This function reads a Byte from I<sup>2</sup>C bus.

Communication frequency can be set using *QI2CSetSpeed* function.

#### **Function definition:**

void stdcall QI2CReadByte(bool ACK);

#### **Return values:**

**NOT\_OPENED** - The programmer has not been opened.

I2C\_CODE + read data

Return values are returned via AGet, AGetBlocking or AGetBlock functions.

#### **Parameter:**

**ACK** - When it is true, programmer sends ACK, after the Byte has been sent, else it sends NO ACK.

### 1.5.29 QI2CSetSpeed

This function sets the communication frequency for functions communicating on the  $I^2C$  bus. See constants specification.

#### **Function definition:**

void stdcall QI2CSetSpeed(int speed);

#### **Return values:**

OK

**NOT\_OPENED** - The programmer has not been opened.

Using *QSetGPIOAnswer* function it is possible to disable the answers, in such case the function returns NOT OPENED only, when the programmer is not open.

Return values are returned via AGet, AGetBlocking or AGetBlock functions.

#### **Parameter:**

**speed** - Specifies selected communication frequency. After the programmer has been opened, the frequency is set to 100 kHz. See constants specification.

#### **Example:**

To set the I<sup>2</sup>C communication frequency to 400 kHz, call function

QI2CSetSpeed(I2C\_CLK\_400kHz);

### 1.5.30 AGet

The function returns bool value which says whether an answer is available. If the answer is available, its value is returned in the function parameter.

#### **Function definition:**

bool stdcall AGet(int \*answer);

#### **Return values:**

The function returns True if the returned data are available, if they are not, it returns False.

answer - Returned answer value.

#### **Example:**

To find out if the programmer has answered and what its answer is, test it with function

```
if (AGet(*data))
{ // the returned value is available in the dat
a variable}
```

### 1.5.31 AGetBlocking

The function waits until the answer is available and then it returns the answer value.

#### **Function definition:**

int stdcall AGetBlocking(void);

#### **Return value:**

The function returns answer value.

#### **Example:**

To wait until the programmer answer is available and then to continue, use the *AGetBlocking*. This function can be used for example after the programmer has been opened.

```
QOpenProg(-1);
if (AGetBlocking()==OPEN_OK)
   {// programmer open OK}
else
   {// programmer open failed}
```

### 1.5.32 AGetBlock

The function returns requested number of answers. When there is not enough answers available, it returns as much answers as much are available. The function is not blocking.

It is useful to use this function together with *AGetStatus* function.

#### **Function definition:**

bool \_\_stdcall AGetBlock(int \*buf, int count, int
\*count\_returned);

#### **Parameters:**

**buf** - Array of integer, where the answers are returned.

**count** - Variable defining number of answers to be read.

**count\_returned** - Variable returning number of answers, which have been returned in buf.

#### **Return values:**

The function returns False, when there appears a fatal error. In such a case it returns only one value in the array, only the error code.

When there is no fatal error, function returns True and in the **buf** array it returns the answers, in the **count\_returned** variable it returns number of the returned values.

**Example:** To wait until 10 answers is available and afterwards to read them at once, use *AGetBlock* function

```
int data[10];
int data_returned;
int i;

i=0;
while (i<10)
   {
   if (!AGetStatus(*i))
        { // Fatal error, exit with error report}
   }
if (!AGetBlock(data, 10, *data_returned))
        { // Fatal error, exit with error report}</pre>
```

### 1.5.33 AGetStatus

In a parameter the function returns number of answers, which are available.

#### **Function definition:**

bool \_\_stdcall AGetStatus(int \*NumberOfAnswers);

#### **Parameter:**

**NumberOfAnswers** - Variable returning number of answers, which are available.

#### **Return values:**

Function returns False, when there appears a fatal error.

When there appears no fatal error, function returns True and in the **NumberOfAnswers** it returns number of answers, which are available for read.

### 1.5.34 AClearFatalError

The function erases fatal error.

After the error is erased the FORTE is closed and it must be opened again. No commands in the queue will be executed and the answers that should have come via AGet, AGetBlocking or AGetBlock are lost.

#### **Function definition:**

void \_\_stdcall AClearFatalError(void);

### 1.6 Fatal errors

None of the above described functions *Q...* returns fatal errors, they are generated asynchronously. If such an error appears, the *AGet*, *AGetBlocking* and *AGetBlock* repeats the one error value until the error is erased with *AClearFatalError*. After the fatal error is erased, the FORTE is closed and it must be opened again. Any instructions in the queue will not be executed and the answers that should come via *AGet*, *AGetBlocking* or *AGetBlock* are

lost.

The fatal errors appear if there is overcurrent detected on the supply voltage or on the programming voltage power supply or if there is more than 6 V measured on the VDD pin.

**Attention!** If the fatal error is caused by a voltage over 6 V detected on the VDD pin, the fatal error does not save the programmer against its damage. First of all, the programmer must be immediately disconnected from the power supply.

### 1.7 Answers

```
OPEN OK = 0 \times 10000;
OPEN\ NOTFOUND = 0x10001;
OPEN CANNOTOPEN = 0 \times 10002;
OPEN \ ALREADYOPEN = 0x10003;
OPEN BADDRIVERVERSION = 0x10004;
CLOSE OK = 0x20000:
CLOSE CANNOTCLOSE = 0 \times 20001;
POWERON OK = 0 \times 30000;
POWERON OCURR = 0 \times 30001;
POWERON WRONG LEVEL = 0 \times 30002;
GETPINS CODE = 0 \times 40000; //
ored with GETPINS PINx
       GETPINS PIND = 0 \times 01;
       GETPINS PINC = 0 \times 02;
       GETPINS PINI = 0 \times 04;
       GETPINS PINL = 0 \times 08:
       GETPINS PINP = 0 \times 10;
       GETPINS PINR = 0 \times 20;
       GETPINS PINS = 0 \times 40;
       GETPINS PINT = 0 \times 80;
OK = 0x50000:
NOT OPENED = 0 \times 50001;
WRONG INPUT = 0 \times 50002;
SHIFT BYTE OUTIN CODE = 0 \times 60000;
SUPPLY VOLTAGE CODE = 0 \times 70000;
VPP OK = 0x80000:
VPP \ OCURR = 0x80001;
VPP WRONG LEVEL = 0x80002;
GO BUTTON NOT PRESSED=0x90000;
```

```
GO_BUTTON_PRESSED=0x90001;
SHIFT_BITS_OUTIN_CODE = 0xA00000;
_1WIRE = 0xB00000;
_1WIRE_PRESENT = 0xB01000;
_1WIRE_NOT_PRESENT = 0xB02000;

12C_CODE = 0xC000000;
12C_ACK = 0xC01000;
12C_NACK = 0xC02000;

FATAL_OVERCURRENTVDD = 0x01;
FATAL_OVERCURRENTVPP = 0x02;
FATAL_OVERCURRENTVPP = 0x04;
FATAL_OVERVOLTAGEVDD = 0x04;
FATAL_OTHER = 0x08;
```

### 1.8 Constants

### 1.8.1 QSetPins constants

```
PINS_HIZ = 0x01;

PINS_LO = 0x02;

PINS_HI = 0x03;

PINS_D_BIT = 0x00;

PINS_C_BIT = 0x02;

PINS_I_BIT = 0x04;

PINS_L_BIT = 0x06;

PINS_P_BIT = 0x08;

PINS_R_BIT = 0x0A;

PINS_S_BIT = 0x0C;

PINS_T_BIT = 0x0E;
```

#### Příklad:

```
PINS_D_HI = PINS_HI << PINS_D_BIT;
PINS_D_LO = PINS_LO << PINS_D_BIT;
PINS_D_HIZ = PINS_HIZ << PINS_D_BIT;</pre>
```

### 1.8.2 QShift... constants

```
SHIFT_OUTIN_PIND = 0x00;
SHIFT_OUTIN_PINI = 0x02;
SHIFT_OUTIN_PINL = 0x03;
SHIFT_OUTIN_PINP = 0x04;
```

```
SHIFT_OUTIN_PINR = 0x05;

SHIFT_OUTIN_PINS = 0x06;

SHIFT_OUTIN_PINT = 0x07;

SHIFT_MODE0=0x00;

SHIFT_MODE1=0x01;

SHIFT_MODE2=0x02;

SHIFT_MODE3=0x03;
```

## 1.8.3 QSetShiftSpeed constants

```
SHIFT CLK 15000kHz = 1;
SHIFT CLK 10000kHz = 2;
SHIFT CLK 7500kHz = 3;
SHIFT CLK 6000kHz = 4;
SHIFT CLK 5000kHz = 5;
SHIFT CLK 3750kHz = 6;
SHIFT CLK 3330kHz = 7;
SHIFT CLK 3000kHz = 8;
SHIFT CLK 2500kHz = 9;
SHIFT CLK 2000kHz = 10;
SHIFT CLK 1500kHz = 11;
SHIFT CLK 1000kHz = 12;
SHIFT CLK 750kHz = 13;
SHIFT CLK 600kHz = 14;
SHIFT CLK 500kHz = 15;
SHIFT CLK 400kHz = 16;
SHIFT CLK 375kHz = 17;
SHIFT CLK 333kHz = 18;
SHIFT CLK 300kHz = 19;
SHIFT CLK 250kHz = 20;
SHIFT CLK 200kHz = 21;
SHIFT CLK 150kHz = 22;
SHIFT CLK 120kHz = 23;
SHIFT CLK 100kHz = 24;
SHIFT CLK 75kHz = 25;
SHIFT CLK 60kHz = 26;
SHIFT CLK 50kHz = 27;
SHIFT CLK 40kHz = 28;
SHIFT CLK 37kHz = 29;
SHIFT CLK 33kHz = 30;
SHIFT CLK 30kHz = 31;
```

# 1.8.4 QSetPullUpDowns constants

```
PULLDOWN = 0x01;

PULLUP = 0x02;

D_PULL = 0x00;

C_PULL = 0x04;

L_PULL = 0x06;

S_PULL = 0x08;

T_PULL = 0x0A;

P_PULL = 0x0C;

R_PULL = 0x0E;
```

# 1.8.5 QI2CSetSpeed constants

```
I2C_CLK_100kHz = 0x00;
I2C_CLK_400kHz = 0x01;
I2C_CLK_1MHz = 0x02;
```

# 1.8.6 QSetActiveLED constants

```
LED_ACT_OFF = 0x00;

LED_ACT_Y = 0x01;

LED_ACT_R = 0x02;

LED_ACT_Y_BLINK = 0x03;

LED_ACT_R_BLINK = 0x04;

LED_ACT_Y_FAST_BLINK = 0x05;

LED_ACT_R_FAST_BLINK = 0x06;

LED_ACT_YR_FAST_BLINK = 0x07;
```

### 2

## **Document history**

| Document revision | Modifications made |
|-------------------|--------------------|
| 2015-04-02        | Dokument created.  |